# **Web Service Interface Lesson 2 MD18**

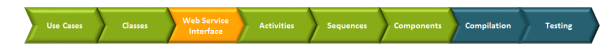

All "public" Web services, which clients may access, must have a port type definition. A port type accumulates Web service operations that a client can call. In the UML model, port types will be designed by using a class stereotyped as port type. This special kind of class is called **port type** and has no attributes but only operations. Each operation must be assigned to an activity diagram of the UML model. Operations of a port type represent the interfaces of a Web service. Activities implement the behavior of these operations.

Within a Web service, one or more services can be included. Each service can have one or more port types. Within a port type, one or more operations having input and/or output parameters can be defined. Port types are the SOAP interface to the outside world.

In the next development step, you will create the SOAP interface of the Web service. In lesson 1, the SOAP Interface structure was already predefined via the E2E model template you used. Therefore, in order to learn how to create a new SOAP interface from scratch, you will not copy or rework the interface of lesson 1.

## Defining the Port Type

<span id="page-0-0"></span>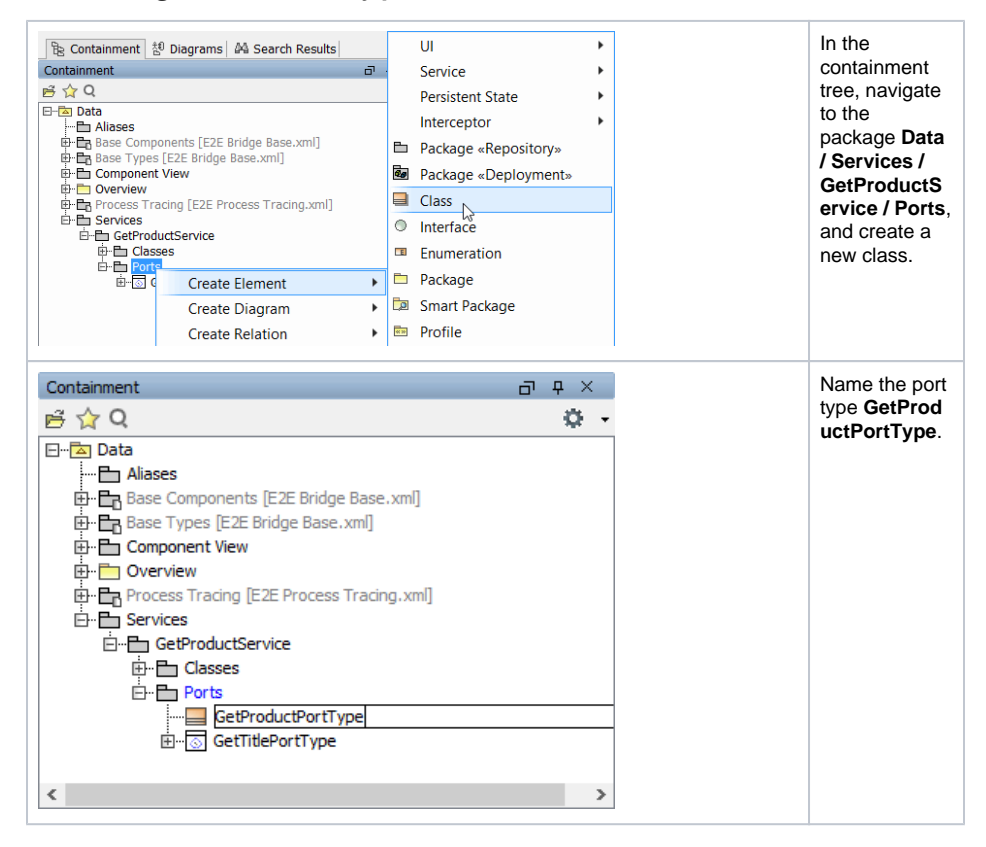

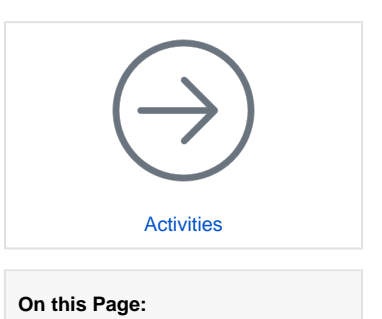

- [Defining the Port Type](#page-0-0) [Defining the Port Type](#page-2-0) 
	- **[Operation](#page-2-0)**
- Defining the Operation **[Parameters](#page-3-0)**
- [Assigning a New Activity](#page-6-0)  [Diagram to the Operation](#page-6-0)

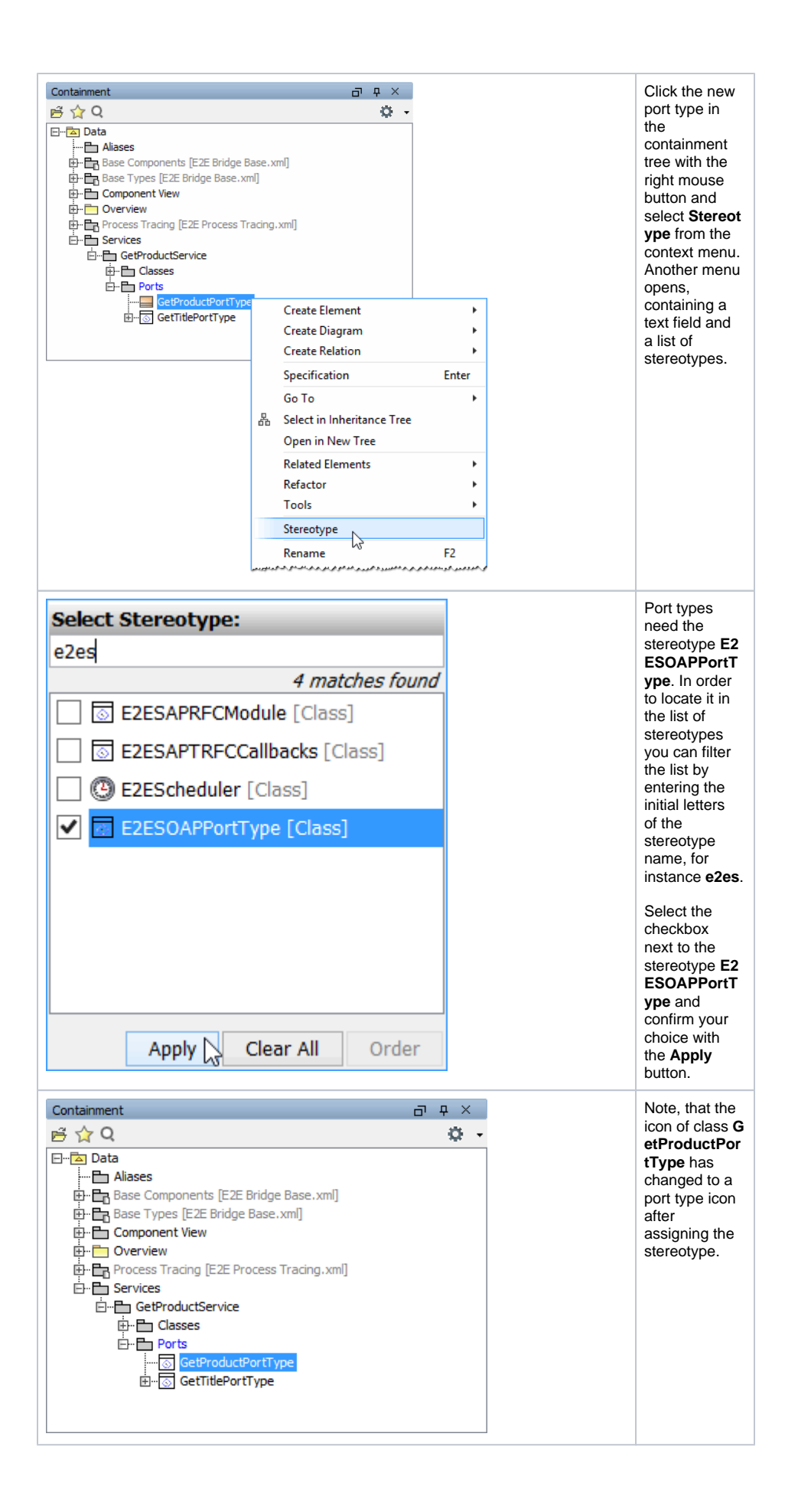

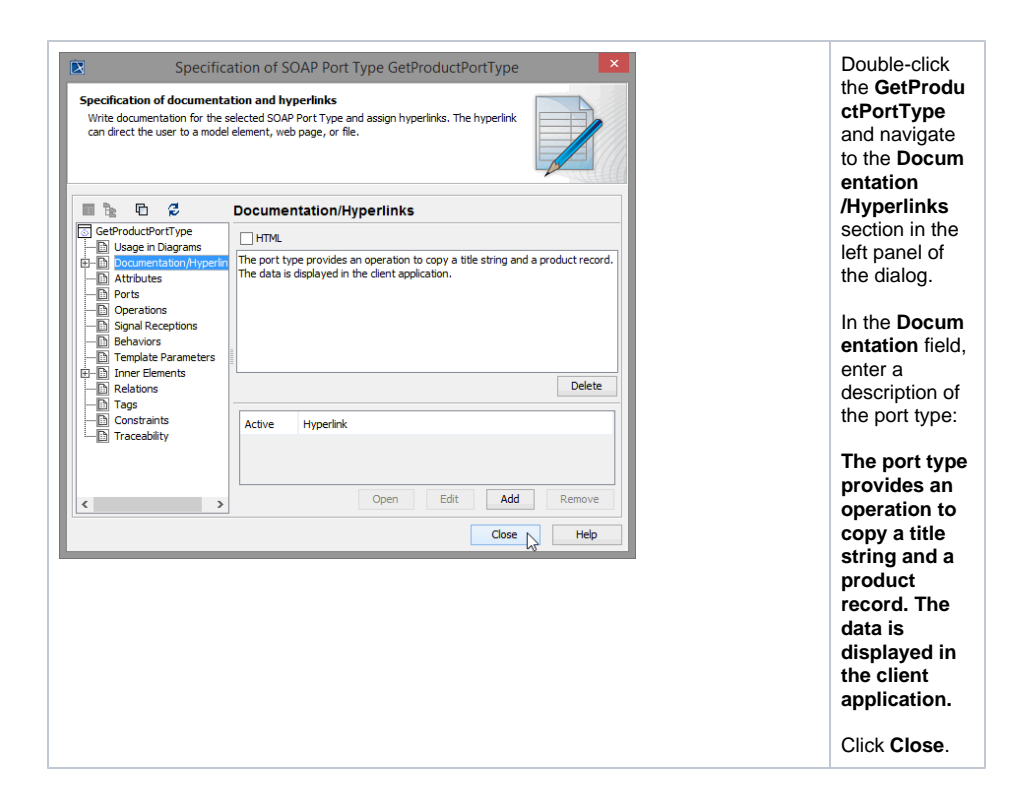

Defining the Port Type Operation

<span id="page-2-0"></span>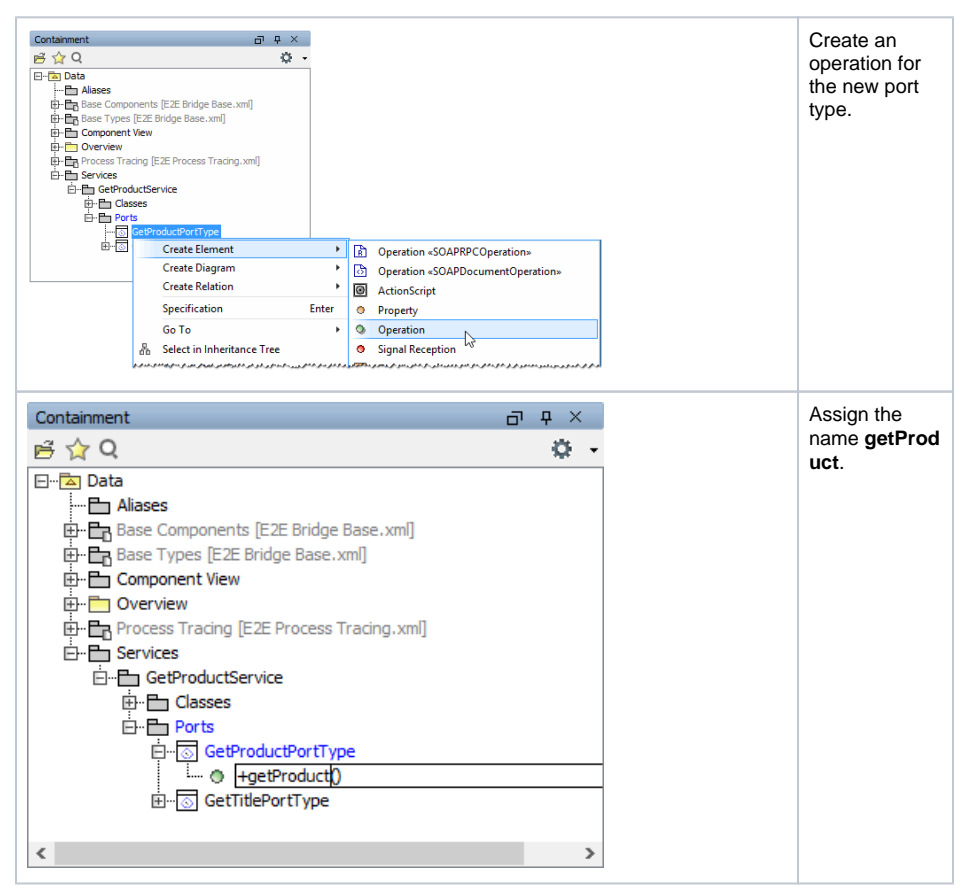

According the SOAP standard, operations of port types needs to defined as static. In the object-oriented world this means that no instance of the port type class is needed to call the operation. The operation can be called directly without instantiating the port type class (more details are described in the following chapters).

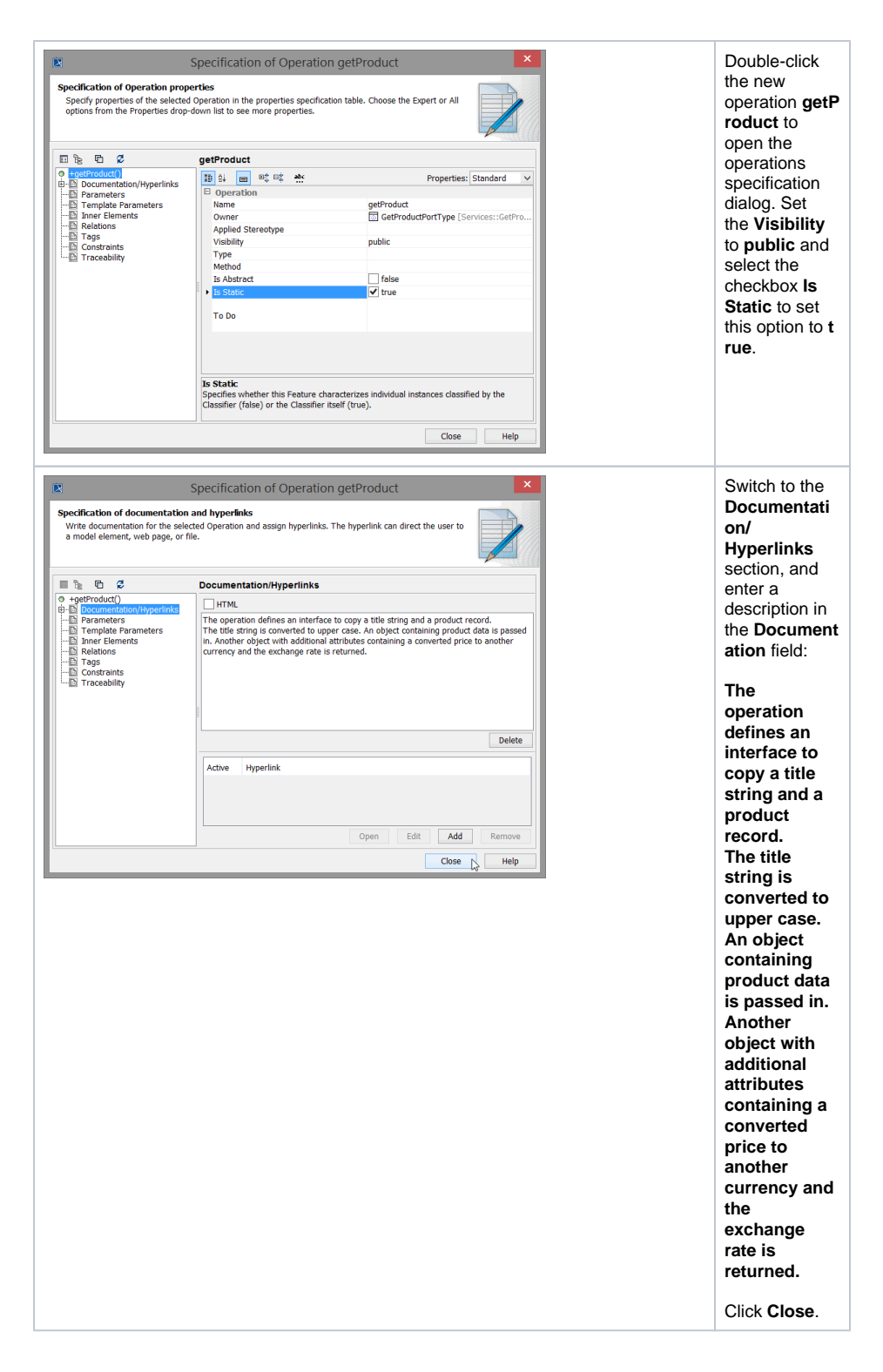

## <span id="page-3-0"></span>Defining the Operation Parameters

The Web service will be capable of taking a record from the actor and passing this data back to the actor. A data record represents a product. So, the service needs additional operation parameters: one input parameter (**inputProductRecord**) and one output parameter (**outputProductRecord**). As the new port type operation will still convert the title string, too, it also needs the parameters **inputTitle** and **outputTitle**.

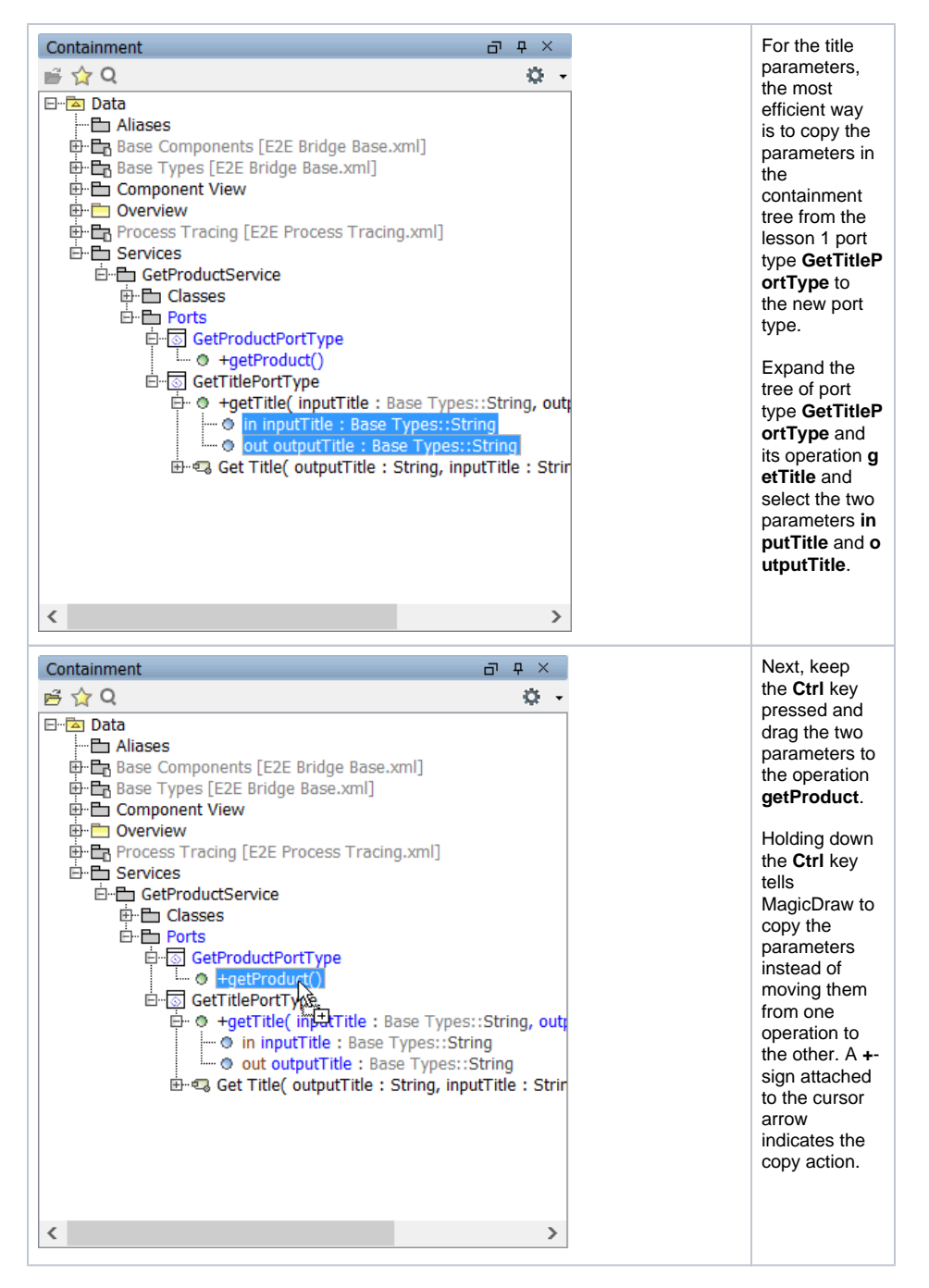

Release the mouse button when the operation **getProduct** is active. MagicDraw will create an exact copy of the operation parameters.

Using this method, MagicDraw not only copies the parameter names, but also copies all the parameter properties like type and direction.

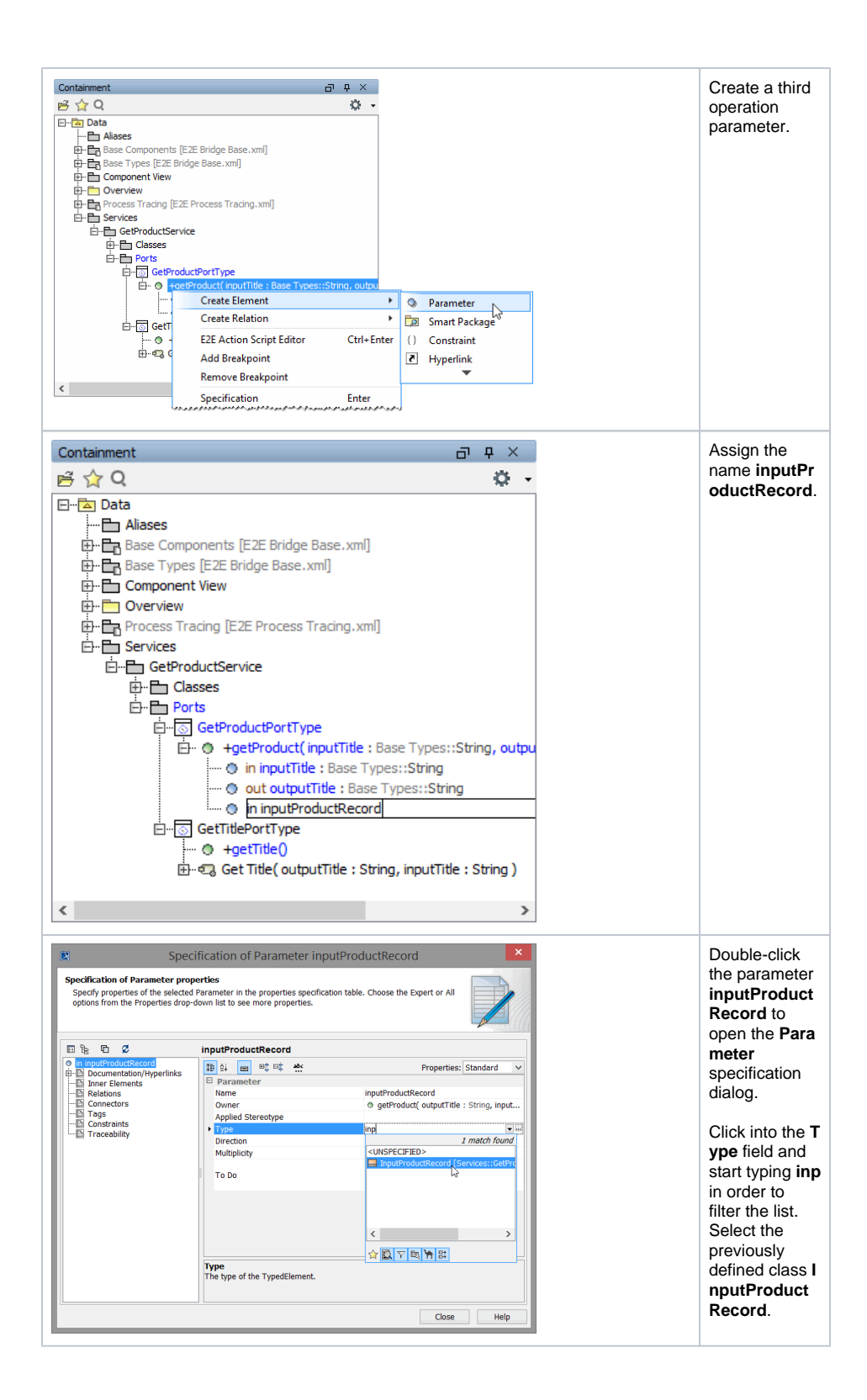

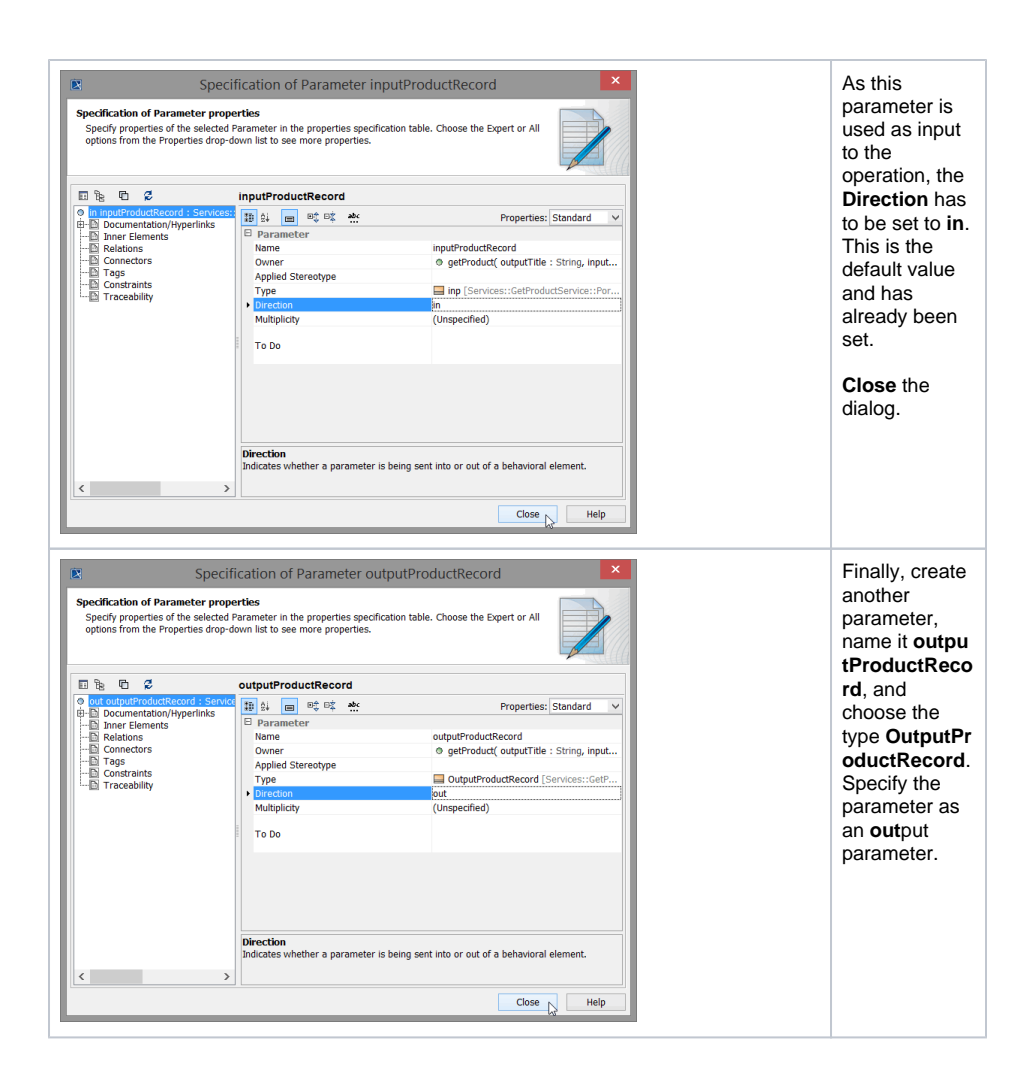

## <span id="page-6-0"></span>Assigning a New Activity Diagram to the Operation

At this point, the interface of the Web service is nearly complete. Each operation must be assigned to an activity diagram of the UML model. Operations of a port type represent the interfaces of a Web service. Activity diagrams implement the behavior of these operations. Thus, each port type operation has to be assigned to the implementing activity diagram. When the operation is called, the assigned activity diagram will be executed.

The activity diagram has not been created yet. In the next step, you will directly assign a new activity diagram to the operation **getProduct**.

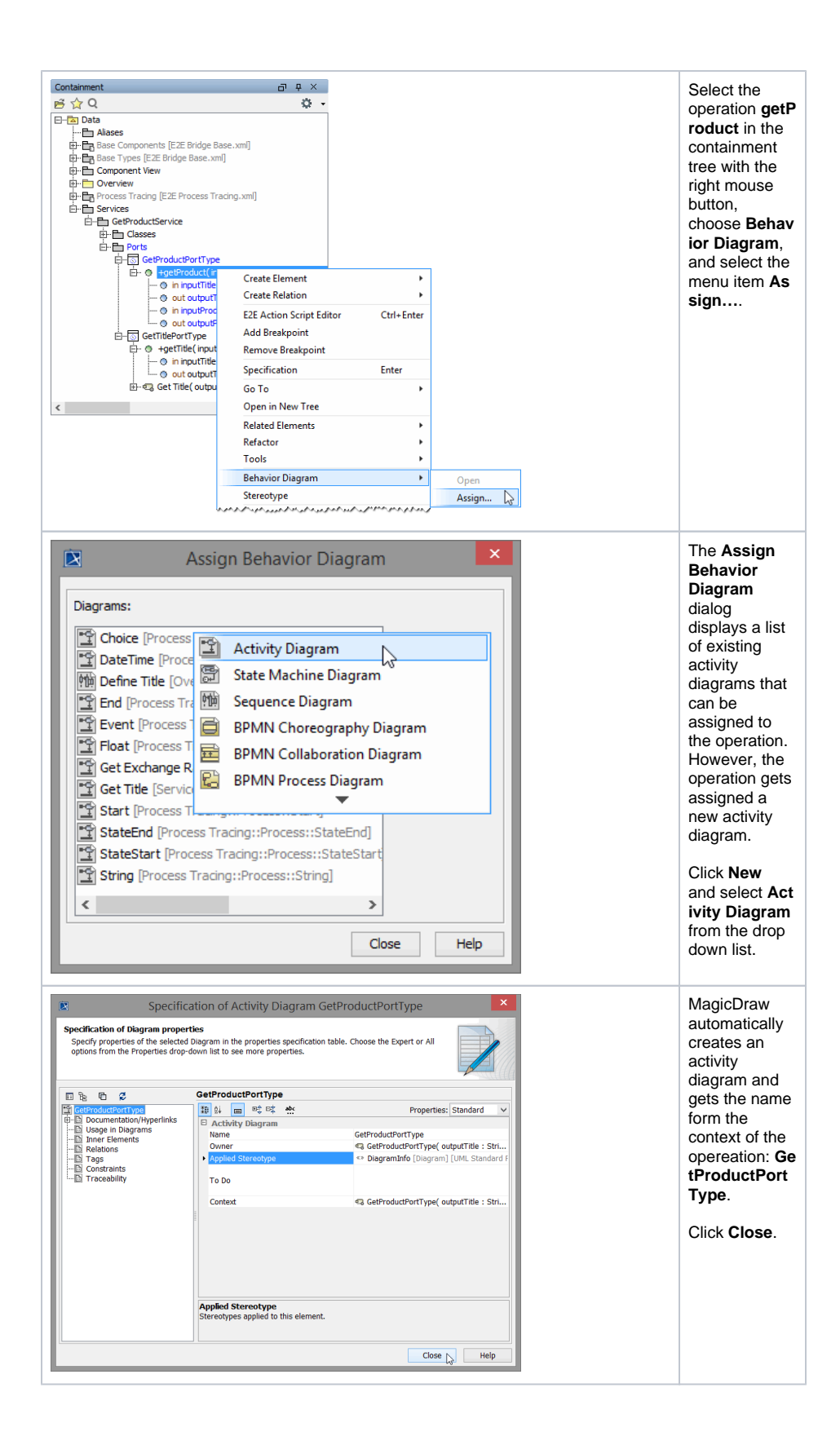

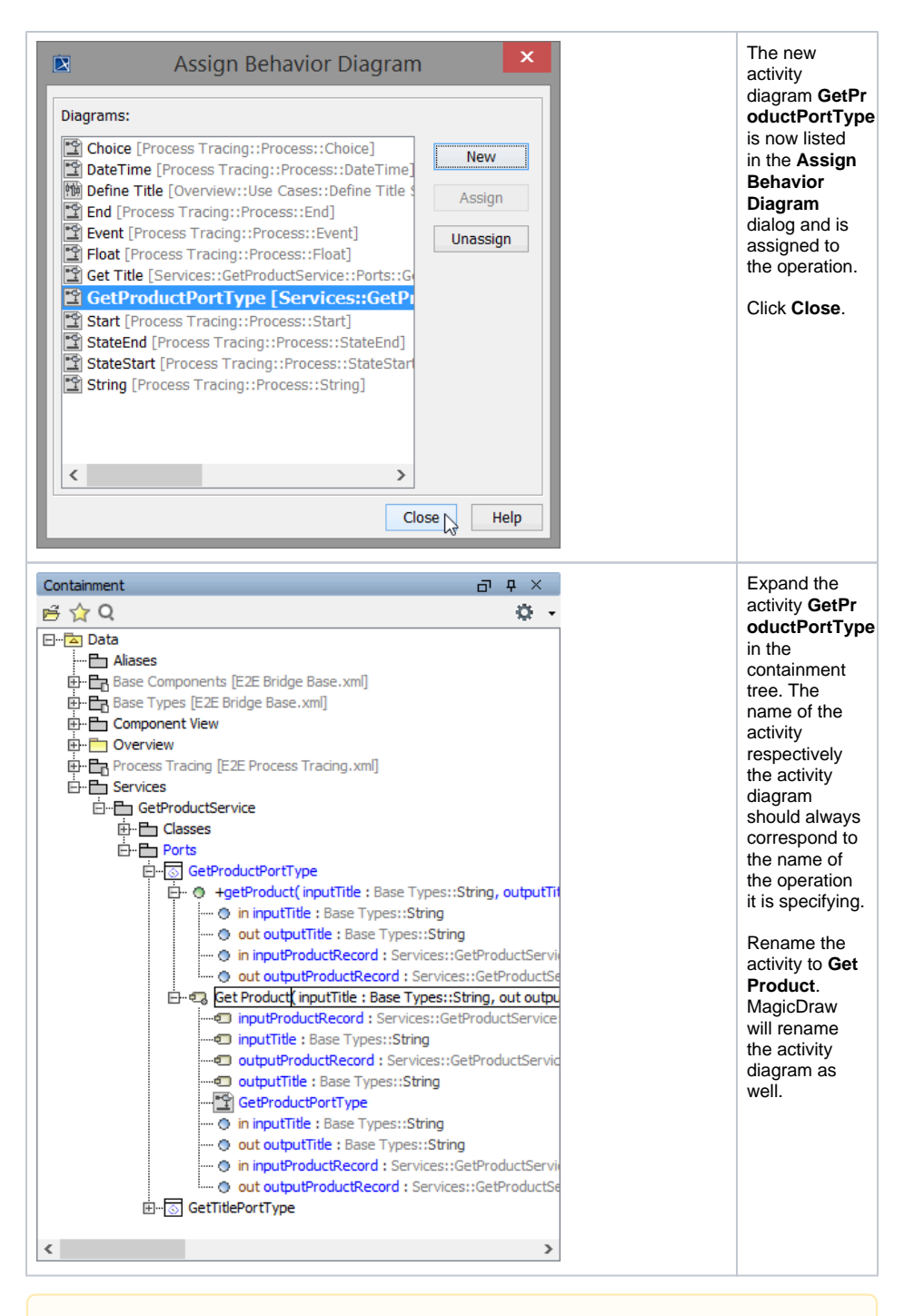

If you double-click the operation **getProduct** in the containment tree, the assigned activity diagram **G et Product** will be opened in the diagram pane.

The definition of the second SOAP interface of the Web service is completed.

Save  $\blacksquare$  the UML model.